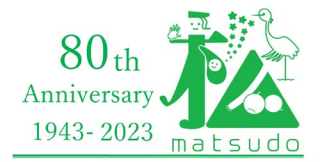

### 松 戸 市報道資 料 令和5 年 8 月 2 1 日

## **9月は世界アルツハイマー月間**

## **市と民間事業者等との協働による認知症の周知・啓発を実施**

本市では、世界アルツハイマー月間(9月)に認知症に関する周知や啓発を集中的 に実施しています。その取り組みの一つとして、キテミテマツド7階の喜久屋書店松 戸店の協力を得て講演会の周知や認知症に関する啓発を実施しています(9月末ま で)。市が行う認知症の啓発活動で書店と協働するのは初の試みです。

#### **●認知症講演会の周知**

9月3日(日)に市と松戸市医師会の共催による認知症講演会を開催します。講演 会について、同書店内でポスターを掲示し周知をしています。

講演会の詳細については別紙チラシをご覧ください。

#### **●地域関係者の協力による特設コーナーの設置**

書店内に設けた特設コーナーで認知症に関する書籍を紹介する とともに、市が配布しているリーフレット、手作りのしおりなど を自由に手に取れるようにしました。また、既存の認知症の書棚 も紙花などで飾り、市民が認知症の書籍に気が付きやすくなるよ うにしました。

これらのしおりや紙花の作製は、本庁地区にある認知症カフェ 「ひなげし」の参加者が担い、特設コーナーの配置や飾り付けなど 書店との調整が必要な作業は、今年度から同地区の地域包括支援セ ンターに配置された多機能コーディネーターが担いました。

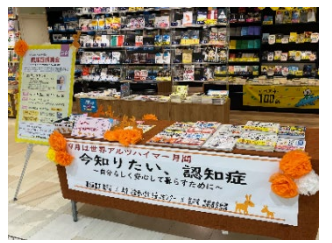

書店内の特設コーナ

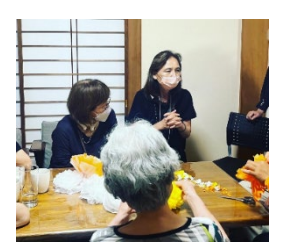

認知症カフェでの 紙花作製の様子

※多機能コーディネーター:生活支援コーディネーター、就労的活動支援コーディネ ーター、認知症地域支援推進員の機能を有する。

**【本件に関する問い合わせ先】** 〒271-8588 千葉県松戸市根本387-5 松戸市福祉長寿部高齢者支援課 ☎047-366-7346 FAX047-366-0991 ✉ **mckoureisha@city.matsudo.chiba.jp**

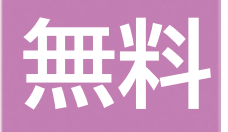

## 松戸市制施行80周年記念 **そのころには ままの**

## 認知症講演会 ~今できることと今後期待される薬の話~

認知症は誰でもなる可能性のある身近な病気ですが、発症を完全に防ぐ方法はまだ確立していません。 しかし、認知症のリスクは低減することができるといわれているため、今できる予防の話と、現在使われ ている薬の効果、さらに今後期待される新薬の話をわかりやすくお話していただきます。

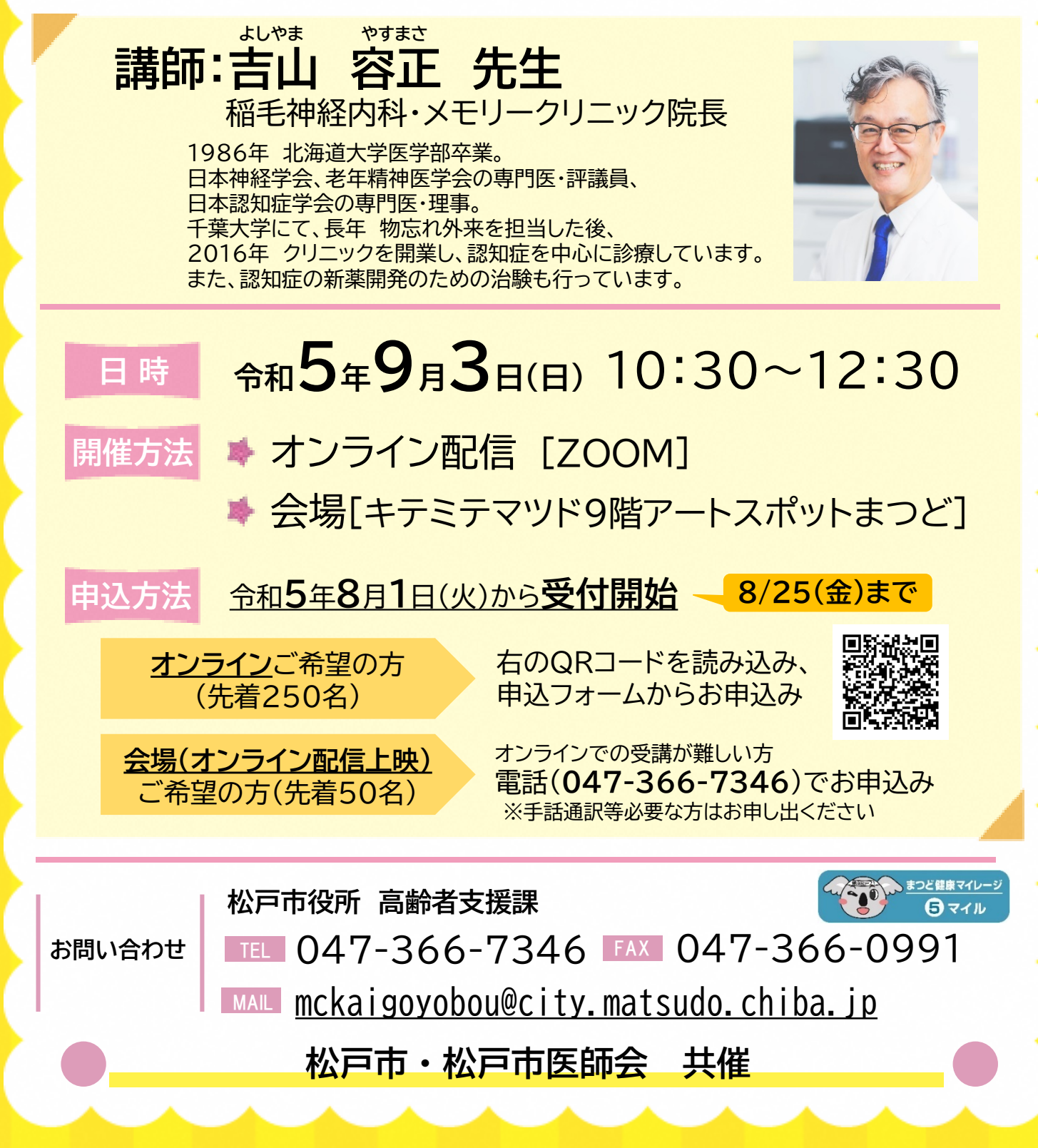

# **オンライン配信の申込から参加の流れ オンライン配信の申込から参加の流れ**

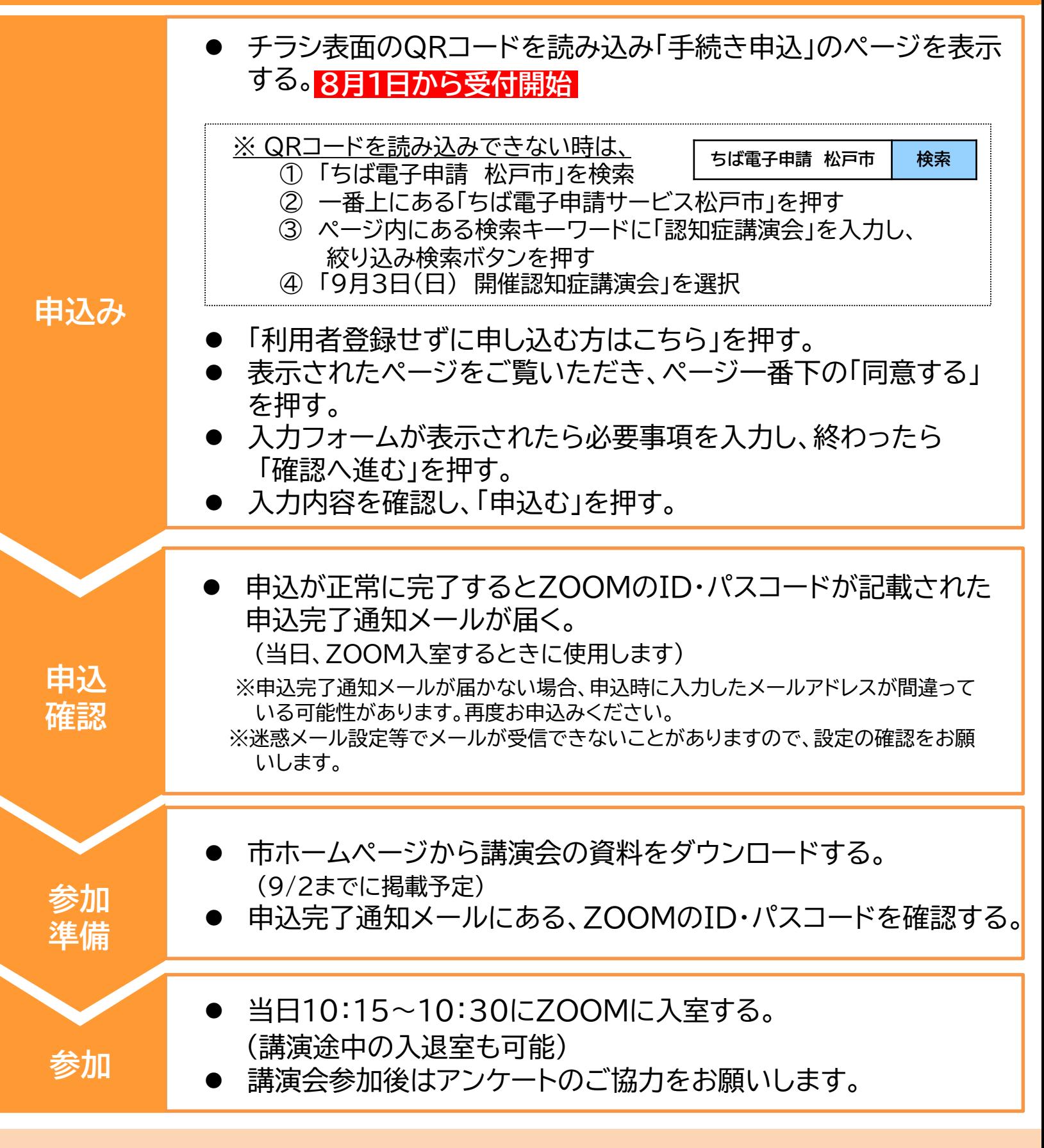

• ZOOMに参加する場合は、お使いのスマートフォンやタブレット、パソコンに ZOOMのアプリをインストールしておくと便利です。

※定員を超えると、受講できない場合がありますのであらかじめご了承ください。